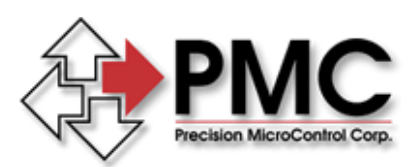

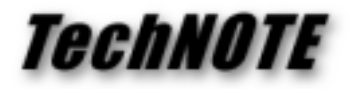

**Title:** MC110 modifications for 24V motors *Products(s):* MC110 *Keywords:* 24V Motor *ID#:* TN1022 **Date:** February 23, 1999

## *Summary*

The default configuration of the MC110 is to use the +12 volt power supply of the PC for direct motor drive. The MC110 can be modified to use an external +24 volt supply for direct drive of 24 volt motors.

## *More Information*

Make the following modifications:

- 1) Cut the trace from JP9 pins 2 and 3 (solder side of MC110)
- 2) Cut the trace from JP10 pins 2 and 3 (solder side of MC110)
- 3) Add a wire from JP9 pins 1 and 2 (solder side of MC110)
- 4) Add a wire from JP10 pins 1 and 2 (solder side of MC110)
- 5) Remove 10K ohm resistors R13 and R18.
- 6) Replace R13 and R18 with 20K ohm, 1%, 1/4W resistors
- 7) Connect the +24 supply to J3 pin 7
- 8) Connect the 24 volt return to J3 pin 8

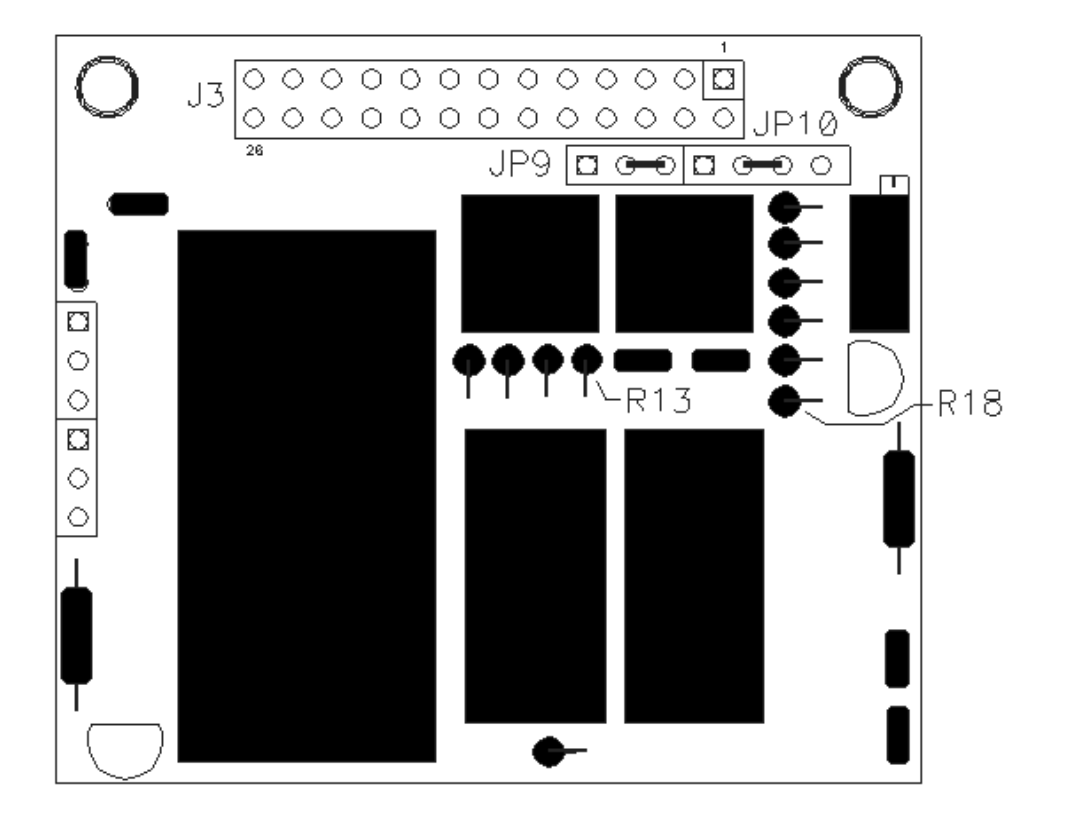